### **Neural Tangent Kernel: Convergence and Generalization in Neural Networks**

**Arthur Jacot** École Polytechnique Fédérale de Lausanne arthur.jacot@netopera.net

**Franck Gabriel** Imperial College London and École Polytechnique Fédérale de Lausanne franckrgabriel@gmail.com

> **Clément Hongler** École Polytechnique Fédérale de Lausanne clement.hongler@gmail.com

### Slides by Nolan Dey

**<https://arxiv.org/abs/1806.07572>**

 $1.0$ 

 $0.5$ 

 $0.0$ 

 $-0.5$ 

 $-1.0$ 

 $-1.0$ 

ř,

### What is a kernel?

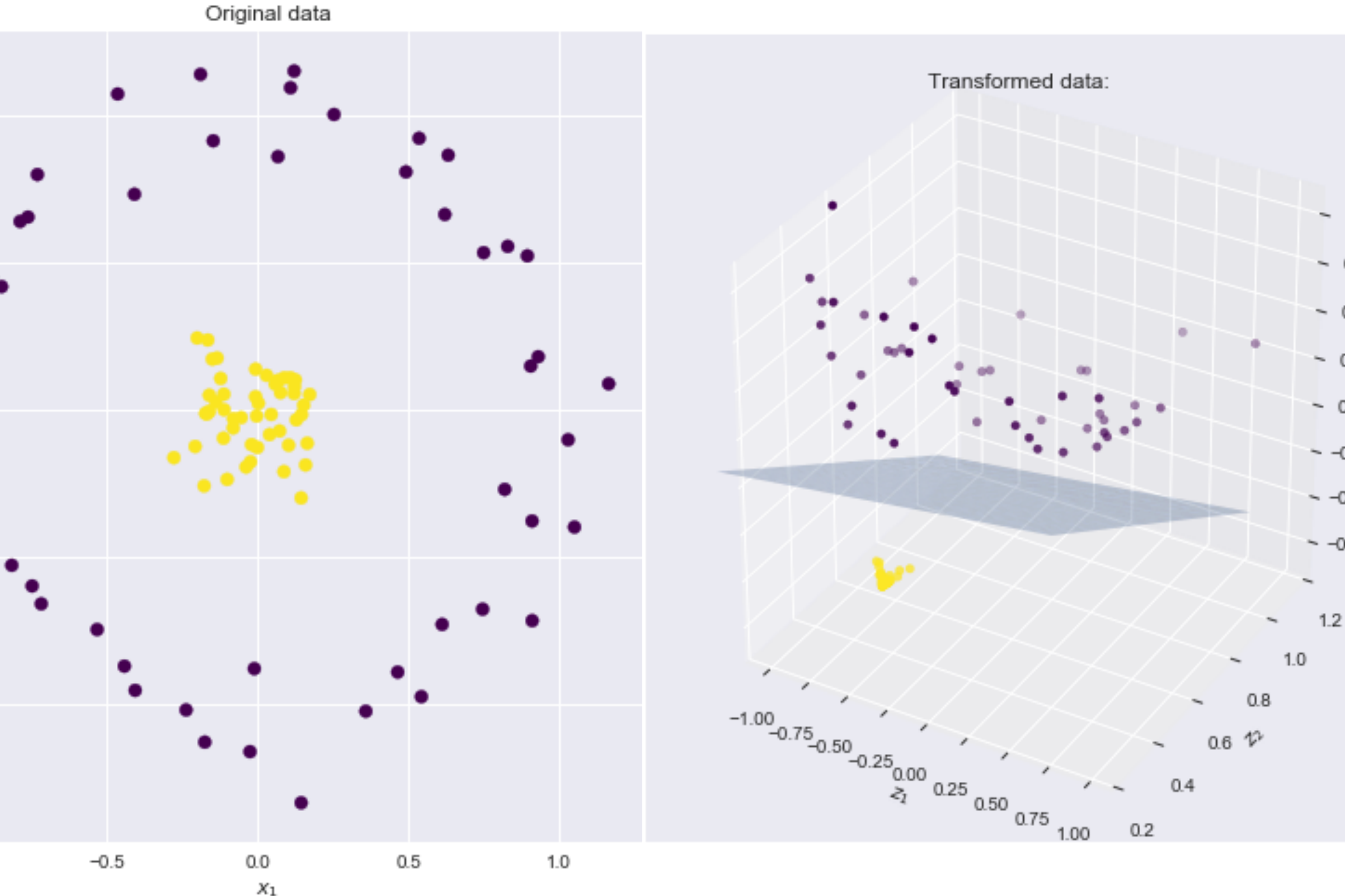

- A kernel  $K(x,x')$  is a function that computes the dot product of two vectors x and x' in some feature space
- You can think of  $K(x,x')$  as the distance between x and x' in some space

### **<https://stats.stackexchange.com/questions/152897/how-to-intuitively-explain-what-a-kernel-is> [https://xavierbourretsicotte.github.io/Kernel\\_feature\\_map.html](https://xavierbourretsicotte.github.io/Kernel_feature_map.html)**

 $-1.00$  $-0.75$  $-0.50$  $-0.25$  $-0.00$  $-0.25$  $-0.50$  $-0.75$ 

## Double Descent Phenomenon

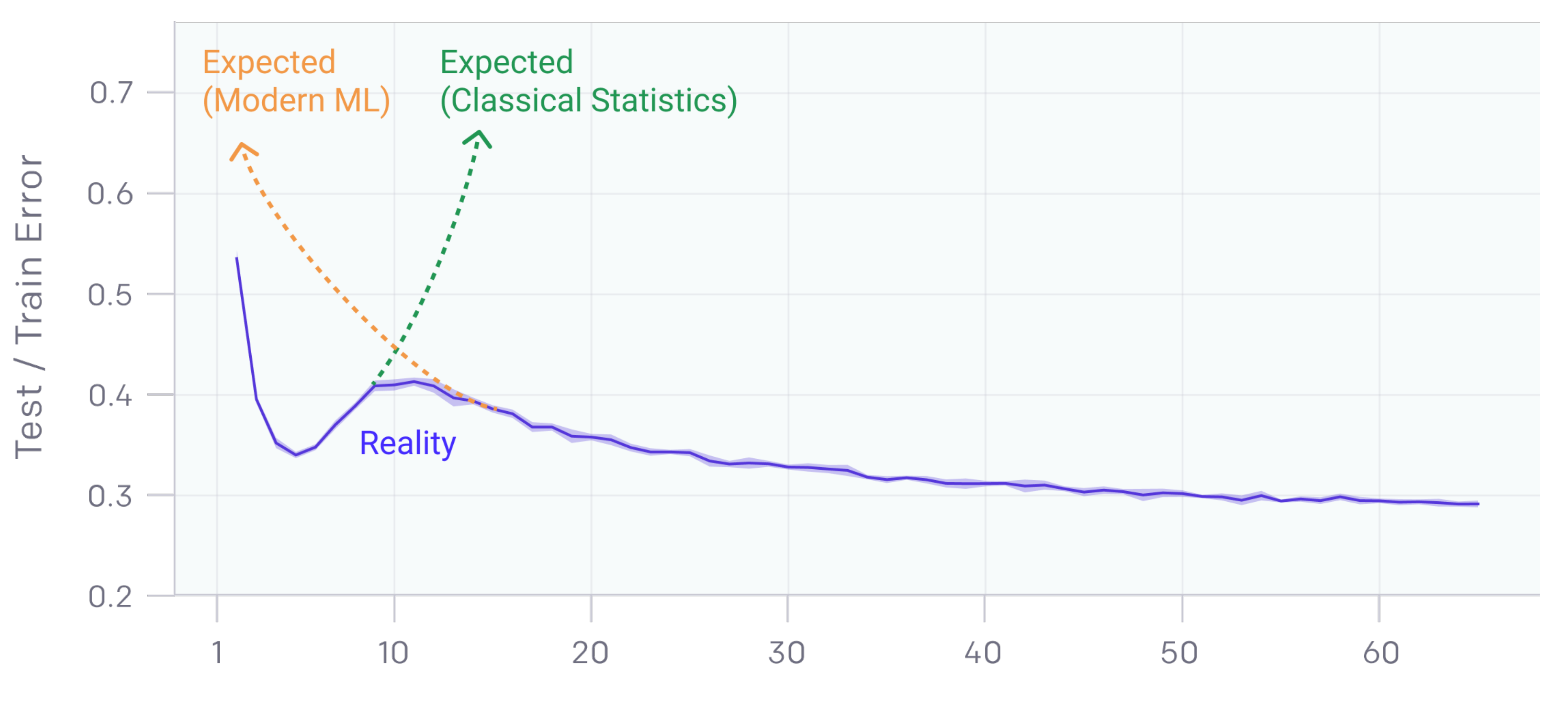

Model Size (ResNet18 Width)

### **<https://openai.com/blog/deep-double-descent/>**

### Setup

- We have some neural network: *f*(*x*,*w*)
	- Input data:  $x \in \mathbb{R}^{n \times d}$
	- Network parameters:  $w \in \mathbb{R}^p$

• Loss:  $L(f(x, w), y) =$ 1 2  $(f(x, w) - y)$ 

• Optimize using full-batch gradient descent

2

### What is the Neural Tangent Kernel (NTK)?

- Infinitely wide neural networks can fit any function
- NTK
- NTK describes training dynamics:

• Infinite width networks trained to convergence can be described by the

$$
\frac{df(x, w)}{dt} = -NTK(w_0)(f(x, w) - y)
$$

**<https://arxiv.org/abs/1806.07572>**

### Taylor expansion of neural network

• This Taylor expansion is only accurate when weights remain close to initialization

• Taylor expansion of neural network with respect to initialization weights  $w_0$ 

• 
$$
f(x, w) \approx f(x, w_0) + \nabla_w f(x, w_0)^T (w - w_0)
$$

### When is Taylor expansion accurate?

- Taylor expansion is only accurate when the weights don't change much during training
	- Weights don't change much when network is sufficiently wide
	- Lazy training = weights don't need to change

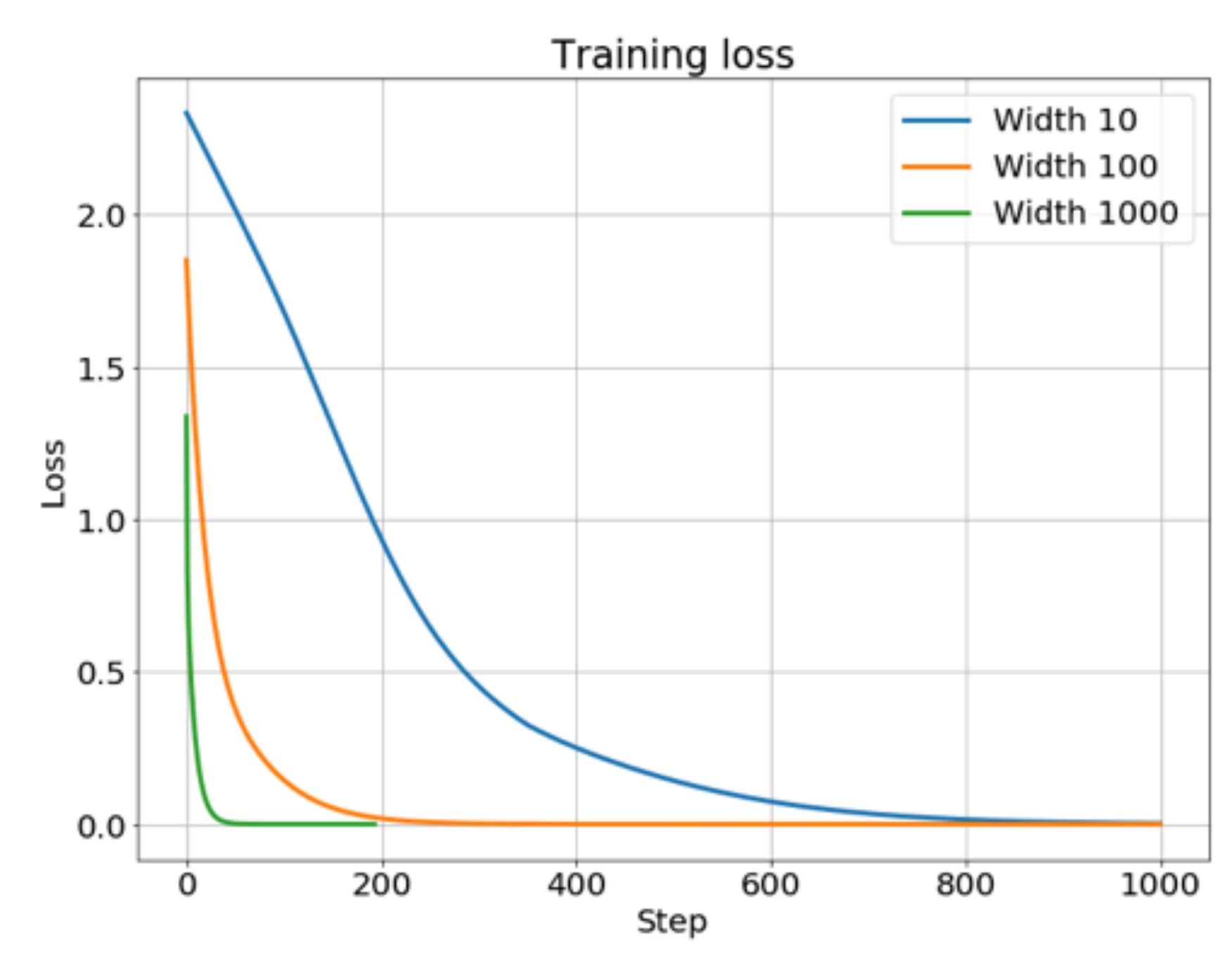

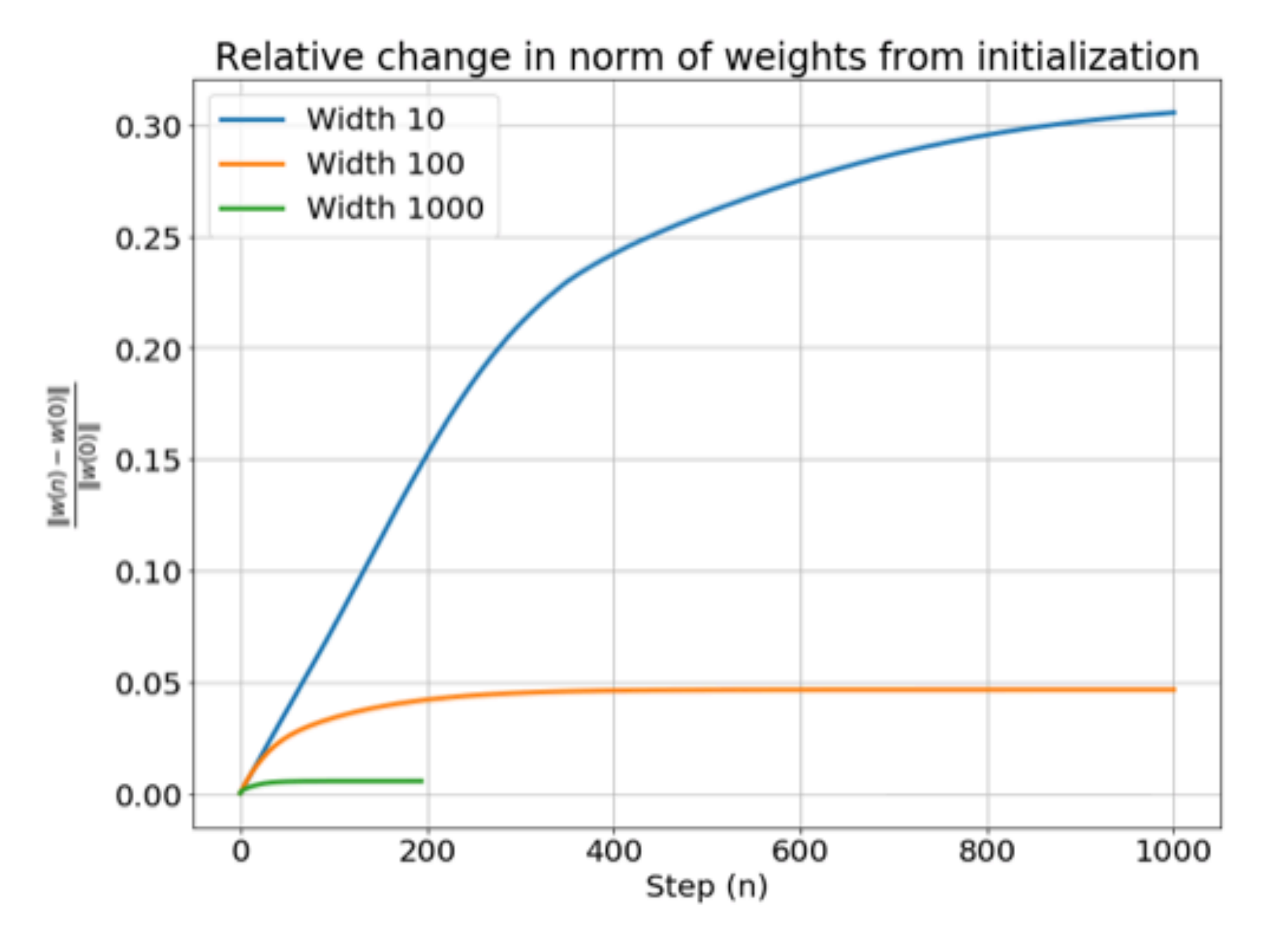

### • Gradient descent:  $w_{t+1} = w_t - \eta \nabla_w L(w_t)$

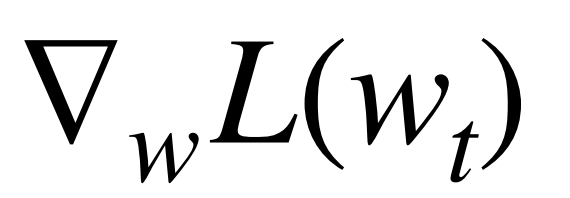

• Gradient descent:  $w_{t+1} = w_t - \eta \nabla_w L(w_t)$ • Rewrite as:  $W_{t+1} - W_t$ *η*  $= - \nabla_w L(w_t)$ 

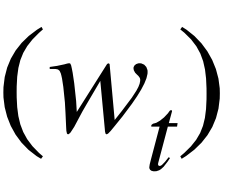

**<https://rajatvd.github.io/NTK/>**

9

- Gradient descent:  $w_{t+1} = w_t \eta \nabla_w L(w_t)$ • Rewrite as:  $W_{t+1} - W_t$ *η*  $= - \nabla_w L(w_t)$ 
	- Resembles finite difference<sup> $\wedge$ </sup>
- Take infinitesimally small learning rate *η*

- Gradient descent:  $w_{t+1} = w_t \eta \nabla_w L(w_t)$ • Rewrite as:  $W_{t+1} - W_t$ *η*  $= - \nabla_w L(w_t)$ 
	- Resembles finite difference<sup> $\wedge$ </sup>
- Take infinitesimally small learning rate *η* • Gradient flow! —> *dw*(*t*) *dt*

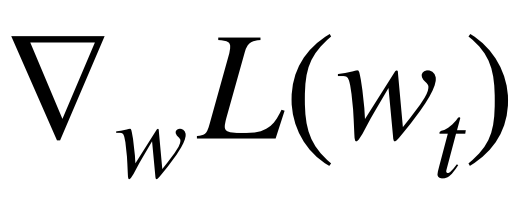

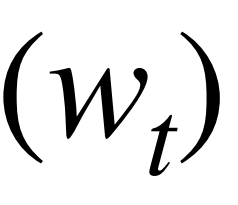

 $= - \nabla_w L(w(t))$ 

### •<br>• *dw*(*t*) *dt*  $= - \nabla_w L(w(t)) = - \nabla_w L$ 1 2  $(f(x, w) - y)$ 2  $] = - \nabla_w f(x, w) (f(x, w) - y)$

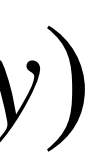

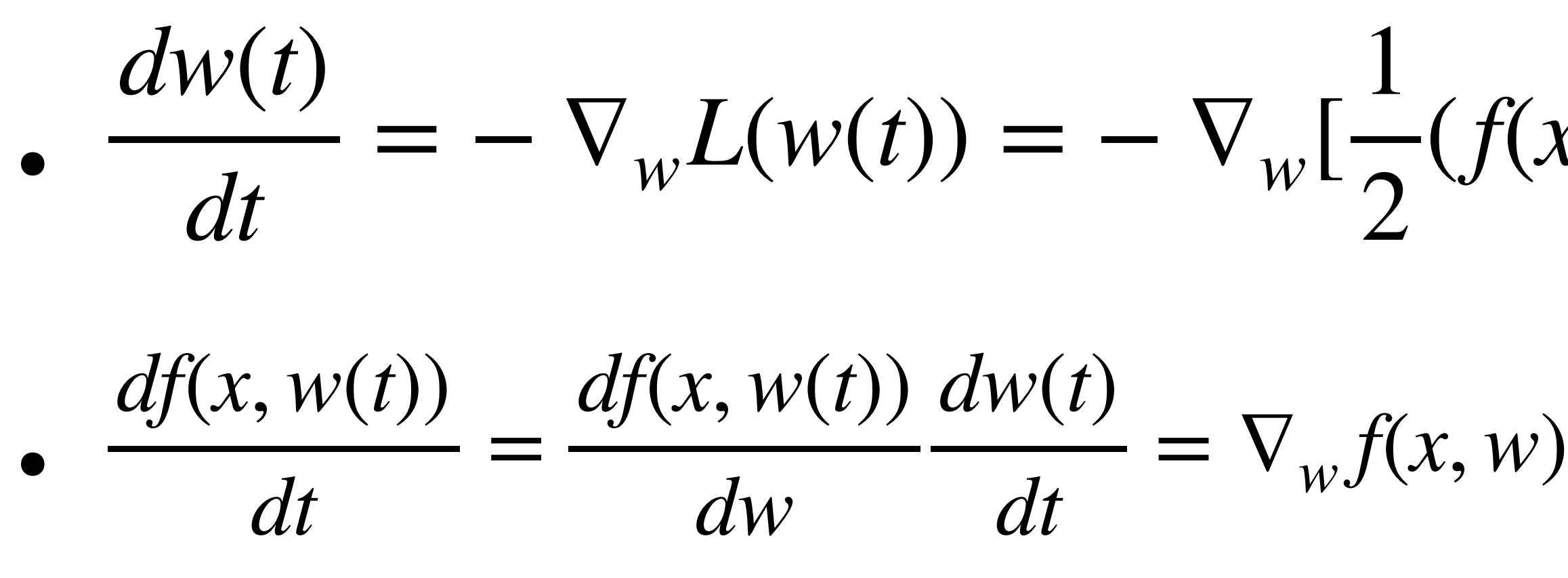

$$
\frac{1}{2}(f(x, w) - y)^2 = -\nabla_w f(x, w)(f(x, w) - y)
$$

$$
(x, w) \frac{dw(t)}{dt} = -\nabla_w f(x, w)^T \nabla_w f(x, w)(f(x, w) - y)
$$

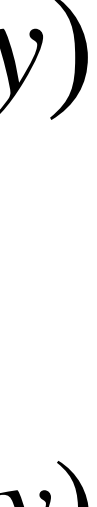

$$
\frac{dw(t)}{dt} = -\nabla_w L(w(t)) = -\nabla_w \left[\frac{1}{2}(f(x, w) - y)^2\right] = -\nabla_w f(x, w)(f(x, w) - y)
$$
\n
$$
\frac{df(x, w(t))}{dt} = \frac{df(x, w(t))}{dw} \frac{dw(t)}{dt} = \nabla_w f(x, w) \frac{dw(t)}{dt} = -\nabla_w f(x, w)^T \nabla_w f(x, w)(f(x, w) - y)
$$

• 
$$
NTK_t(x, x') = \nabla_w f(x, w)^T \nabla_w f(x, w)
$$

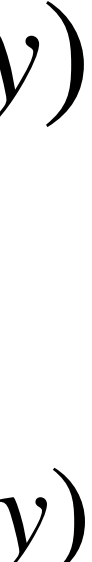

• 
$$
\frac{dw(t)}{dt} = -\nabla_w L(w(t)) = -\nabla_w [\frac{1}{2}(f(x, w) - y)^2] = -\nabla_w f(x, w)(f(x, w) - y)
$$
  
• 
$$
\frac{df(x, w(t))}{dt} = \frac{df(x, w(t))}{dw} \frac{dw(t)}{dt} = \nabla_w f(x, w) \frac{dw(t)}{dt} = -\nabla_w f(x, w)^T \nabla_w f(x, w)(f(x, w) - y)
$$

• 
$$
NTK_t(x, x') = \nabla_w f(x, w)^T \nabla_w f(x)
$$

• In the infinite width limit:  $NTK_t(x, x') = NTK_0(x, x')$ 

*<sup>T</sup>*∇*<sup>w</sup> f*(*x*,*w*)

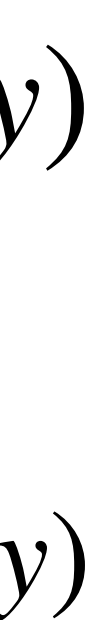

$$
\int \frac{dw(t)}{dt} = -\nabla_w L(w(t)) = -\nabla_w \left[ \frac{1}{2} (f(x, w) - y)^2 \right] = -\nabla_w f(x, w) (f(x, w) - y)
$$

$$
\bullet \quad \frac{df(x, w(t))}{dt} = \frac{df(x, w(t))}{dw} \frac{dw(t)}{dt} = \nabla_w f(x, w) \frac{dw(t)}{dt} = -\nabla_w f(x, w)^T \nabla_w f(x, w) (f(x, w) - y)
$$

• 
$$
NTK_t(x, x') = \nabla_w f(x, w)^T \nabla_w f(x, w)
$$

• In the infinite width limit:  $NTK_t(x, x') = NTK_0(x, x')$ 

$$
\frac{df(x, w)}{dt} = -NTK_0(x, x')(f(x, w))
$$

 $f(w)$ 

$$
x') = NTK_0(x, x')
$$

*w*) − *y*)

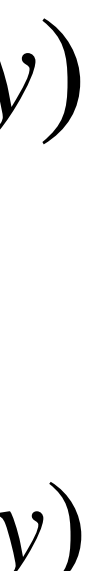

$$
. ODE: \frac{df(x, w)}{dt} = - NTK(w_0)(f(x, w_0))
$$

• Substitute  $u = f(x, w) - y$ 

$$
\frac{du}{dt} = -NTK(w_0)u
$$

• Solution:  $u(t) = u(0)e^{-NTK(w_0)t}$ 

**<https://rajatvd.github.io/NTK/>**

 $(x, w) - y$ 

### On Exact Computation with an Infinitely Wide Neural Net

Recall from [Lee et al., 2018] that in the infinite width limit, the pre-activations  $f^{(h)}(x)$  at every hidden layer  $h \in [L]$  has all its coordinates tending to i.i.d. centered Gaussian processes of covariance  $\Sigma^{(h-1)}$ :  $\mathbb{R}^d \times \mathbb{R}^d \to \mathbb{R}$  defined recursively as: for  $h \in [L]$ ,

$$
\Sigma^{(0)}(\boldsymbol{x}, \boldsymbol{x}') = \boldsymbol{x}^{\top} \boldsymbol{x}',
$$
\n
$$
\Lambda^{(h)}(\boldsymbol{x}, \boldsymbol{x}') = \begin{pmatrix} \Sigma^{(h-1)}(\boldsymbol{x}, \boldsymbol{x}) & \Sigma^{(h-1)}(\boldsymbol{x}, \boldsymbol{x}') \\ \Sigma^{(h-1)}(\boldsymbol{x}', \boldsymbol{x}) & \Sigma^{(h-1)}(\boldsymbol{x}', \boldsymbol{x}') \end{pmatrix} \in \mathbb{R}^{2 \times 2},
$$
\n
$$
\Sigma^{(h)}(\boldsymbol{x}, \boldsymbol{x}') = c_{\sigma} \mathbb{E}_{(u,v) \sim \mathcal{N}(\mathbf{0}, \mathbf{\Lambda}^{(h)})} [\sigma(u) \sigma(v)].
$$
\n(7)

To give the formula of NTK, we also need to define a derivative covariance:

$$
\dot{\Sigma}^{(h)}(\boldsymbol{x},\boldsymbol{x}')=c_{\sigma}\mathbb{E}_{(u,v)\sim\mathcal{N}(\mathbf{0},\boldsymbol{\Lambda}^{(h)})}\left[\dot{\sigma}(u)\dot{\sigma}(v)\right].\tag{8}
$$

The final NTK expression for the fully-connected neural network is

$$
\Theta^{(L)}(\boldsymbol{x}, \boldsymbol{x}') = \sum_{h=1}^{L+1} \left( \Sigma^{(h-1)}(\boldsymbol{x}, \boldsymbol{x}') \cdot \prod_{h'=h}^{L+1} \dot{\Sigma}^{(h')}(\boldsymbol{x}, \boldsymbol{x}') \right), \tag{9}
$$

### **<https://arxiv.org/abs/1904.11955>**

# What does this mean?

- NTK is a useful tool for studying the dynamics of infinitely wide neural networks
- Successful nets in practice DO NOT OPERATE IN THE NTK REGIME
	- Finite nets still outperform their exactly computed infinite width counterparts
	- SGD vs full-batch gradient descent
	- NTK kernel matrix has  $O(n^2)$  memory complexity

# Further reading

• Tensor Programs II: Neural Tangent Kernel for Any Architecture [\(https://](https://arxiv.org/abs/2006.14548)

- Convolutional NTK ([https://arxiv.org/abs/1904.11955\)](https://arxiv.org/abs/1904.11955)
- [arxiv.org/abs/2006.14548\)](https://arxiv.org/abs/2006.14548)
- Google neural\_tangents library (<https://arxiv.org/abs/1912.02803>)
- [\(https://arxiv.org/abs/1910.01663\)](https://arxiv.org/abs/1910.01663)
	- SOTA on UCI datasets (structured data) (Beats random forest)

• Harnessing the Power of Infinitely Wide Deep Nets on Small-data Tasks

# Thanks for listening!